# **Analisi sito web loginoss.com**

Generato il Novembre 09 2023 12:59 PM

**Il punteggio e 72/100**

### **SEO Content**

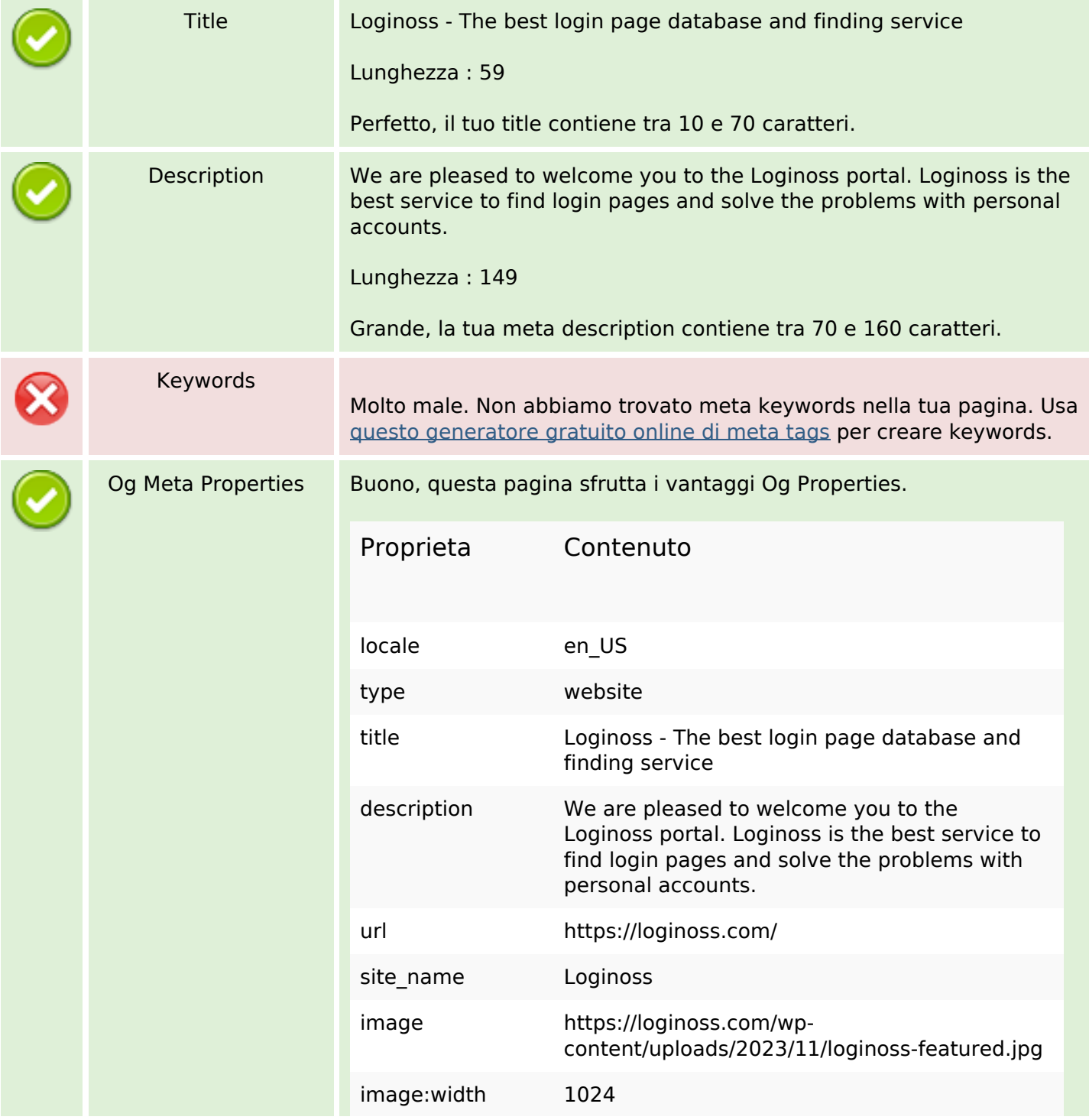

## **SEO Content**

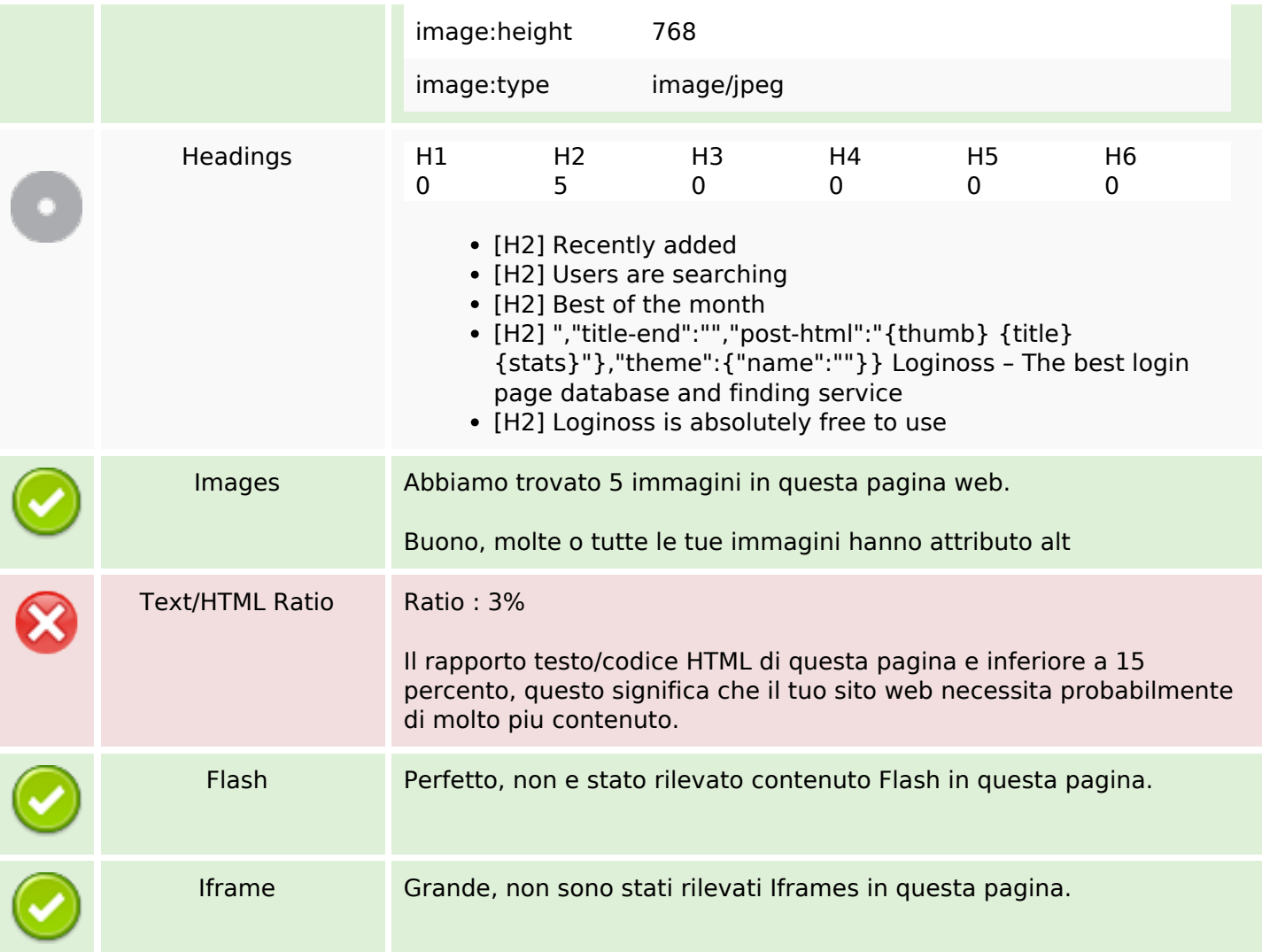

## **SEO Links**

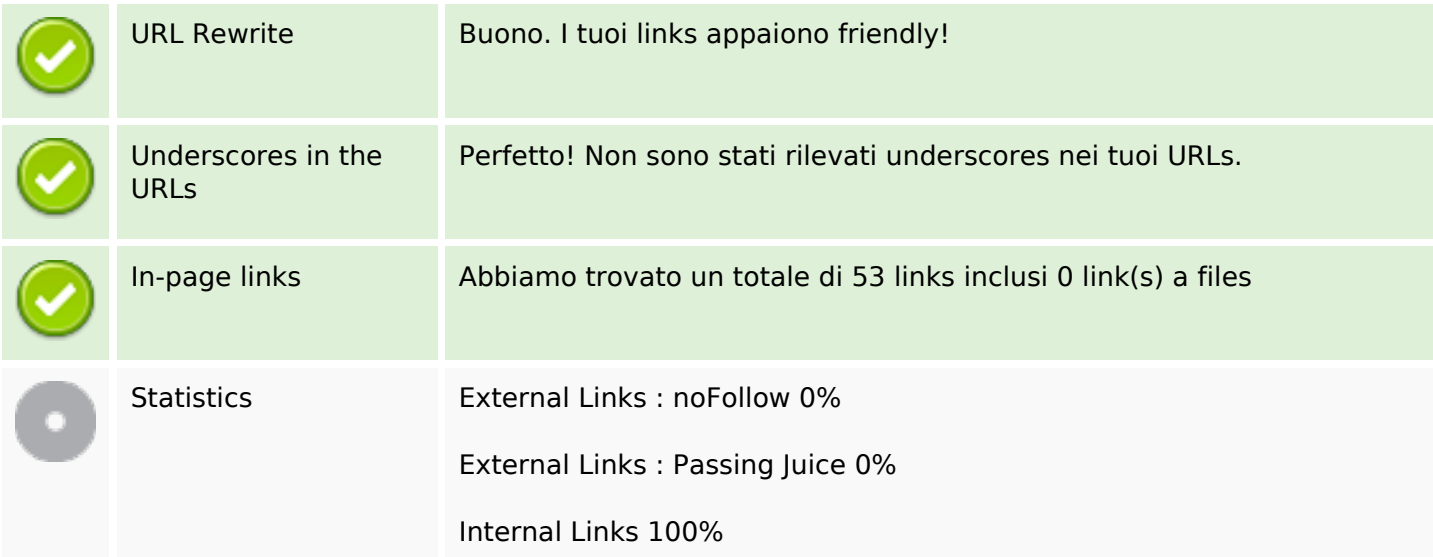

# **In-page links**

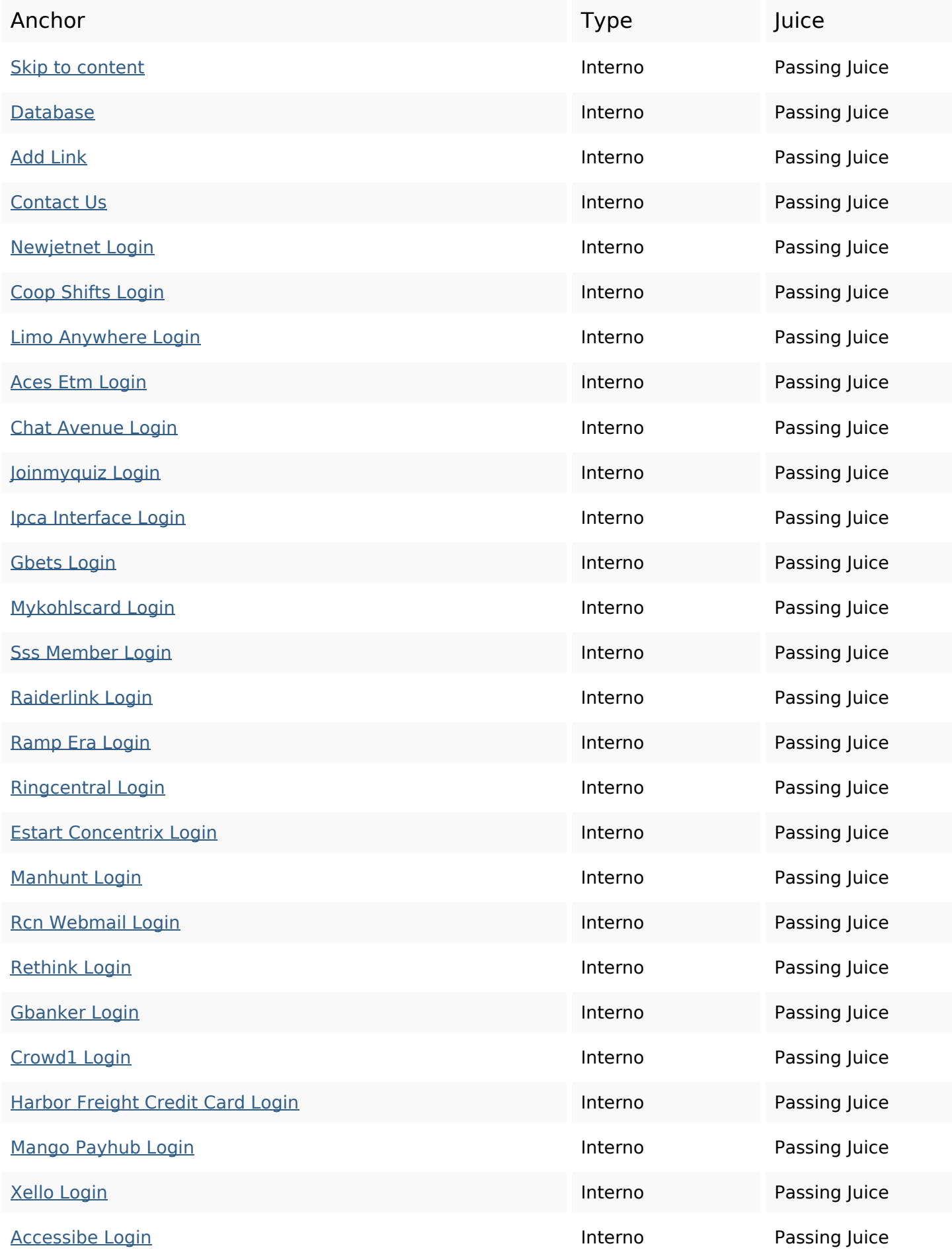

# **In-page links**

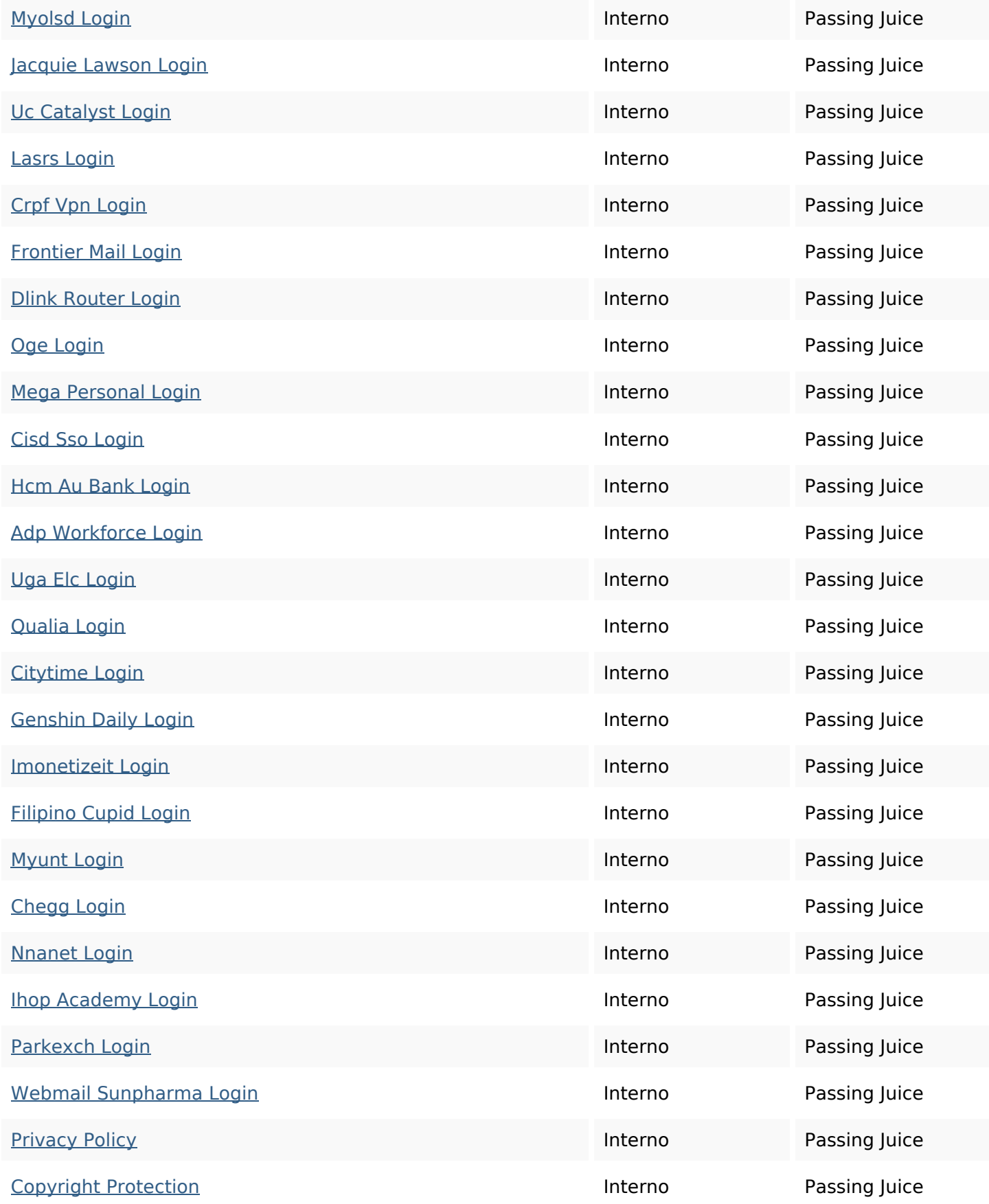

### **SEO Keywords**

# Keywords Cloud data page site accounts how service account brand loginoss login

## **Consistenza Keywords**

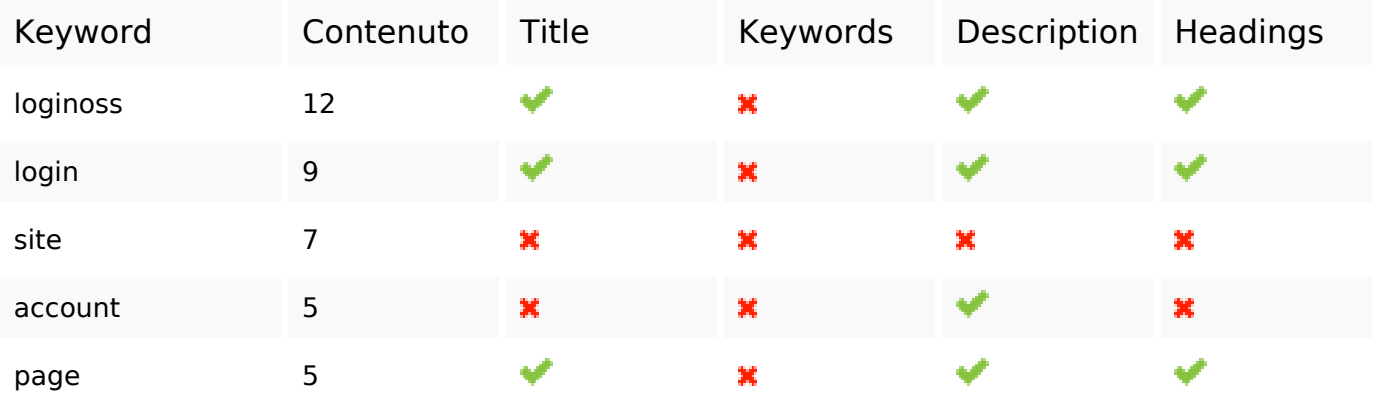

#### **Usabilita**

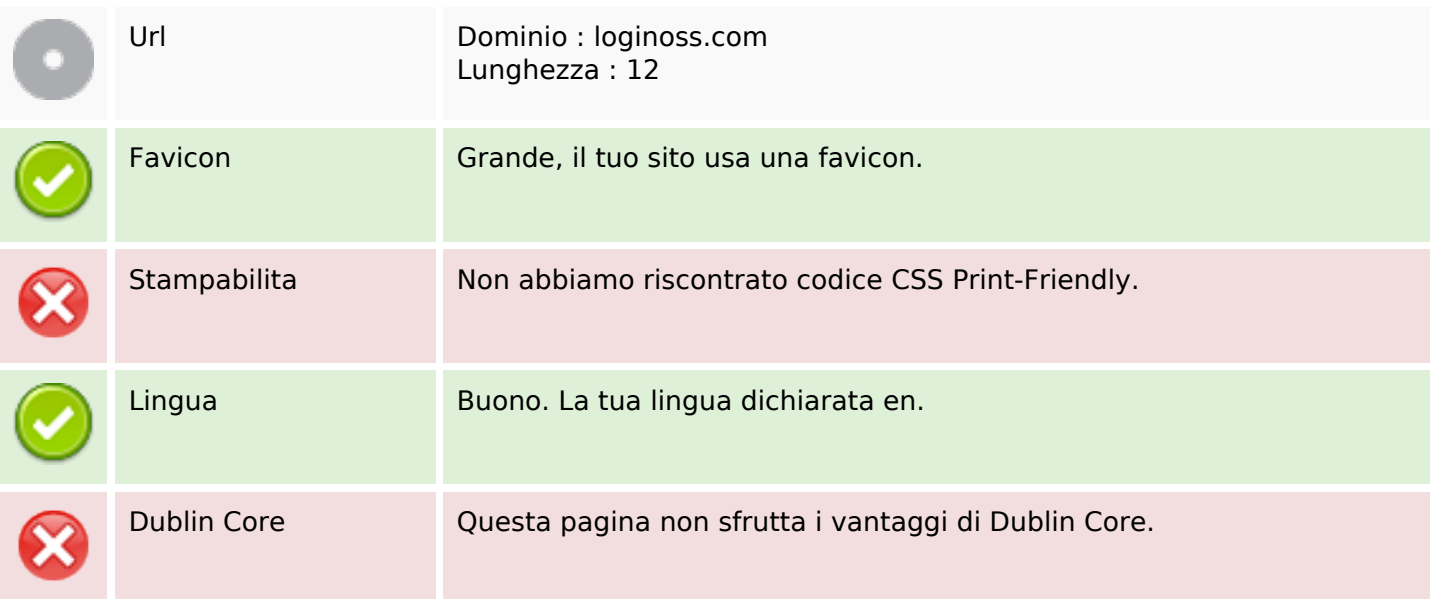

#### **Documento**

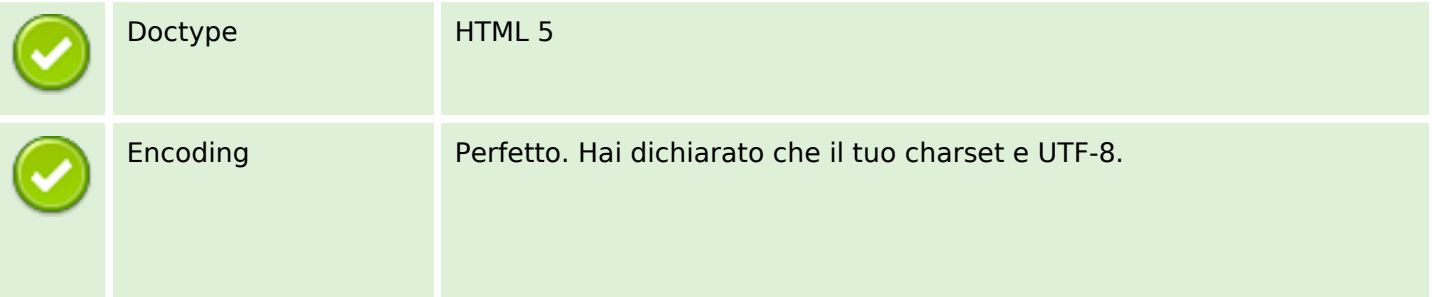

#### **Documento**

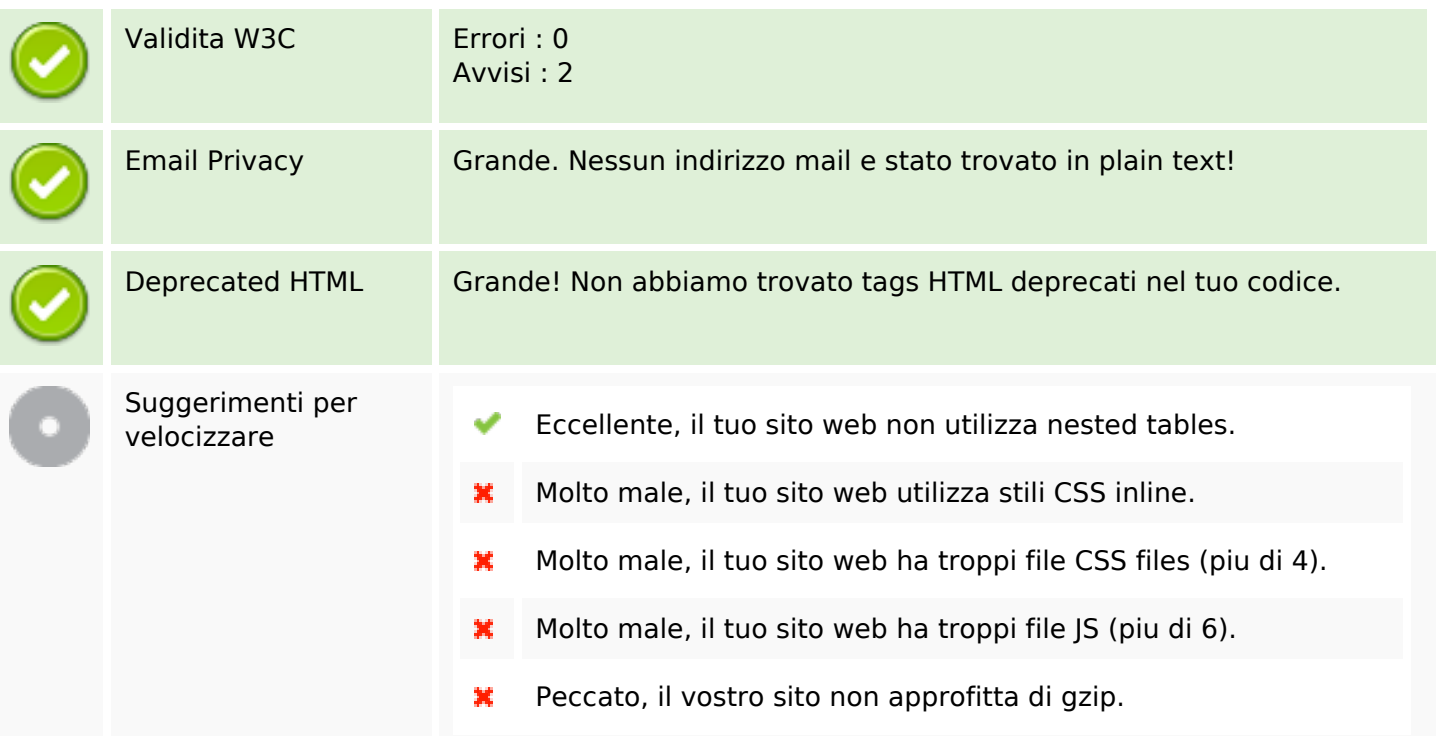

### **Mobile**

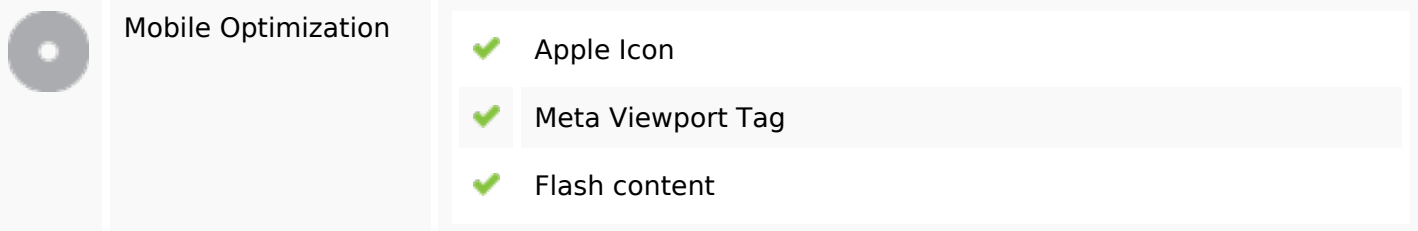

#### **Ottimizzazione**

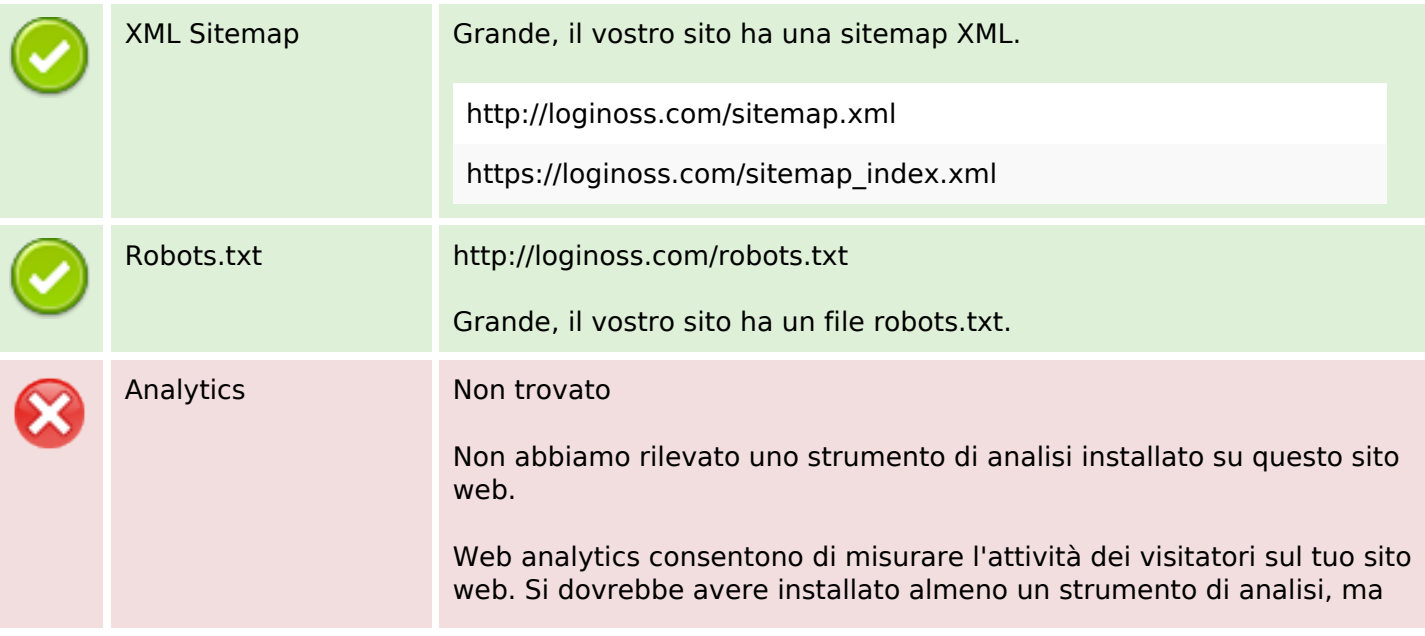

#### **Ottimizzazione**

può anche essere buona per installare una seconda, al fine di un controllo incrociato dei dati.